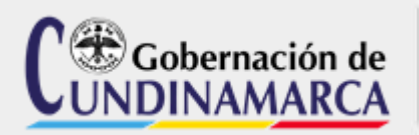

#### **Nombre Proceso** DIRECCIONAMIENTO ESTRATÉGICO Y ARTICULACIÓN GERENCIAL

**Nombre Procedimiento**

# FORMULACIÓN Y APROBACIÓN DE PROYECTOS A FINANCIAR CON EL

SGR

## **Código** E-DEAG-PR-035 **Versión** 2 **Fecha de**

**Aprobación** 7/Abr/2021

#### **1. OBJETIVO:**

Establecer los lineamientos para realizar la formulación y aprobación de proyectos a financiar con recursos del Sistema General de Regalías.

#### **2. ALCANCE:**

Inicia con realización de la mesa tecnica de iniciativa de proyectos, continua con la formulación del mismo y termina con la radicación al Banco de proyectos departamental

### **3. TERMINOLOGÍA**:

**Asistencia Técnica. (AT)**: Conjunto de actividades que tienen como propósito la transferencia de conocimiento, tecnología, métodos o cualquier otro factor que incida positivamente en la capacidad de los procesos del cliente respecto a una temática específica; se desarrolla mediante las actividades de capacitación, asesoría y acompañamiento.

**Plan de Asistencia Técnica (PAT)**: Herramienta que permite la programación, consolidación, ejecución, seguimiento y evaluación de la la asistencia técnica.

**Acompañamiento**: Apoyo directo, orientado a la construcción conjunta de soluciones a los temas definidos en el plan de asistencia técnica.

**MGA**: La Metodología General Ajustada **(MGA)** es una herramienta informática que ayuda de forma esquemática y modular el desarrollo de los procesos de identificación, preparación, evaluación y programación de los Proyectos de Inversión.

**Proyecto**: Es un esfuerzo que se lleva a cabo para crear un producto, servicio o resultado único, y tiene la característica de ser naturalmente temporal, es decir, que tiene un inicio y un final establecidos, y que el final se alcanza cuando se logran los objetivos del proyecto o cuando se termina el proyecto porque sus objetivos no se cumplirán o no pueden ser cumplidos, o cuando ya no existe la necesidad que dio origen al proyecto.

**Regalías**: Son el pago que hacen las compañías petroleras y mineras al Estado Colombiano, por explotar yacimientos de un recurso natural no renovable. Las compañías petroleras entregan al estado entre el 8% y el 25 % del valor de la producción de petróleo crudo. Se destinan a solucionar las necesidades básicas insatisfechas de los departamentos y municipios para financiar grandes proyectos que traigan progreso a la región.

**SUIFP**: Sistema Unificado de Inversiones y Finanzas Públicas. Es el Banco de Programas y Proyectos de Inversión del Sistema General de Regalías, y se constituye en la herramienta para el registro y disposición de proyectos de inversión considerados como viables para su financiamiento con cargo a los recursos del **SGR**.

#### **SIGLAS**

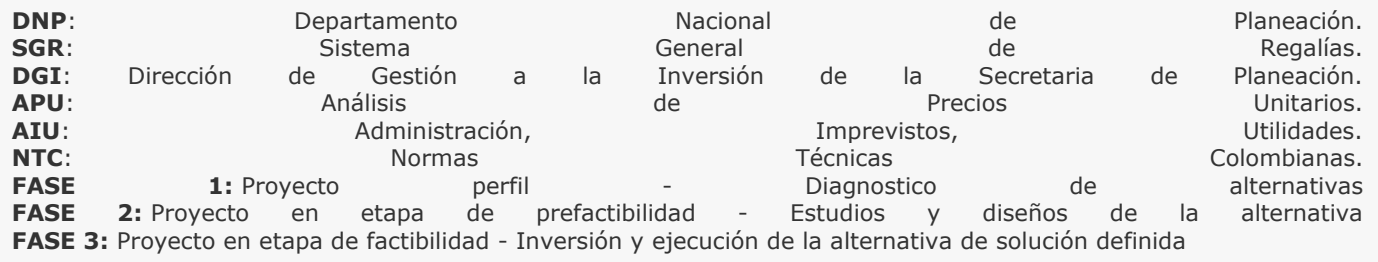

#### **4. GENERALIDADES Y O POLITICAS DE OPERACIÓN:**

1. La DGI se organizará internamente para definir los enlaces metodológicos y técnicos.

2. Se solicitará a las entidades del departamento el enlace responsable de cada proyecto y se indicara sus roles y responsabilidades.

3. La Dirección de Gestión de la Inversión socializará el procedimiento y velará por el cumplimiento de este.

4.Durante la formulación se desarrollarán mesas de trabajo con los interesados, para llegar a una concertación final.

5. La Dirección de Finanzas de la Secretaria de Planeación asignará el rol de formulador oficial en la MGA

6.La Dirección de Gestión de la Inversión revisará los proyectos que se encuentren formulados desde el rol oficial en la MGA

7. El proceso de viabilidad, priorización y aprobación de los proyectos a ser financiados con recursos de las asignaciones directas y la inversión regional del 60% se realizarán desde el rol entidad territorial y la instancia competente es el Departamento de Cundinamarca

8. El proceso de viabilidad de los proyectos a ser financiados con recursos de la inversión regional 40% se realizará desde el rol ventanilla única y la instancia competente es el departamento de Cundinamarca.

9. El proceso de priorización y aprobación de los proyectos a financiar con fuentes de recursos de la inversión regional del 40% estarán a cargo del DNP y el OCAD Centro Oriente respectivamente, previo a un concepto único sectorial.

10. El proceso de viabilidad, priorización y aprobación de los proyectos a financiar con fuentes de recursos para la asignación para la inversión en ciencia, tecnología e innovación corresponderá al OCAD de Ciencia, tecnología e innovación

11. El concepto que define la viabilidad los proyectos a ser financiados con fuentes de recursos de asignaciones directas, inversión regional del 60% e inversión regional del 40% estará a cargo de las diferentes secretarias, entidades y entes descentralizados del departamento que formulen y estructuren el proyecto de inversión.

12. Cuando la Secretaria de Planeación departamental considere pertinente solicitará a los Ministerios o entidades del estado el concepto de viabilidad de los proyectos a ser financiados con recursos de las asignaciones directas, inversión regional del 60% e inversión regional del 40%, por tanto, serán estas entidades las responsables de emitir el concepto de viabilidad de los proyectos de inversión.

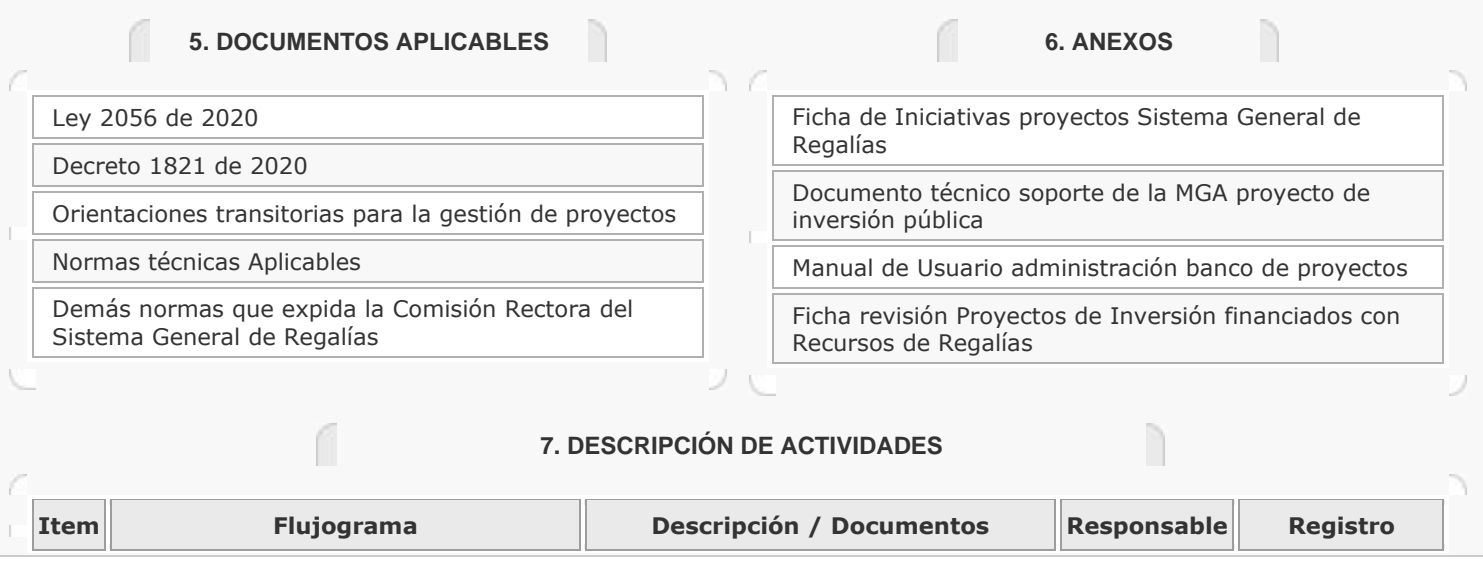

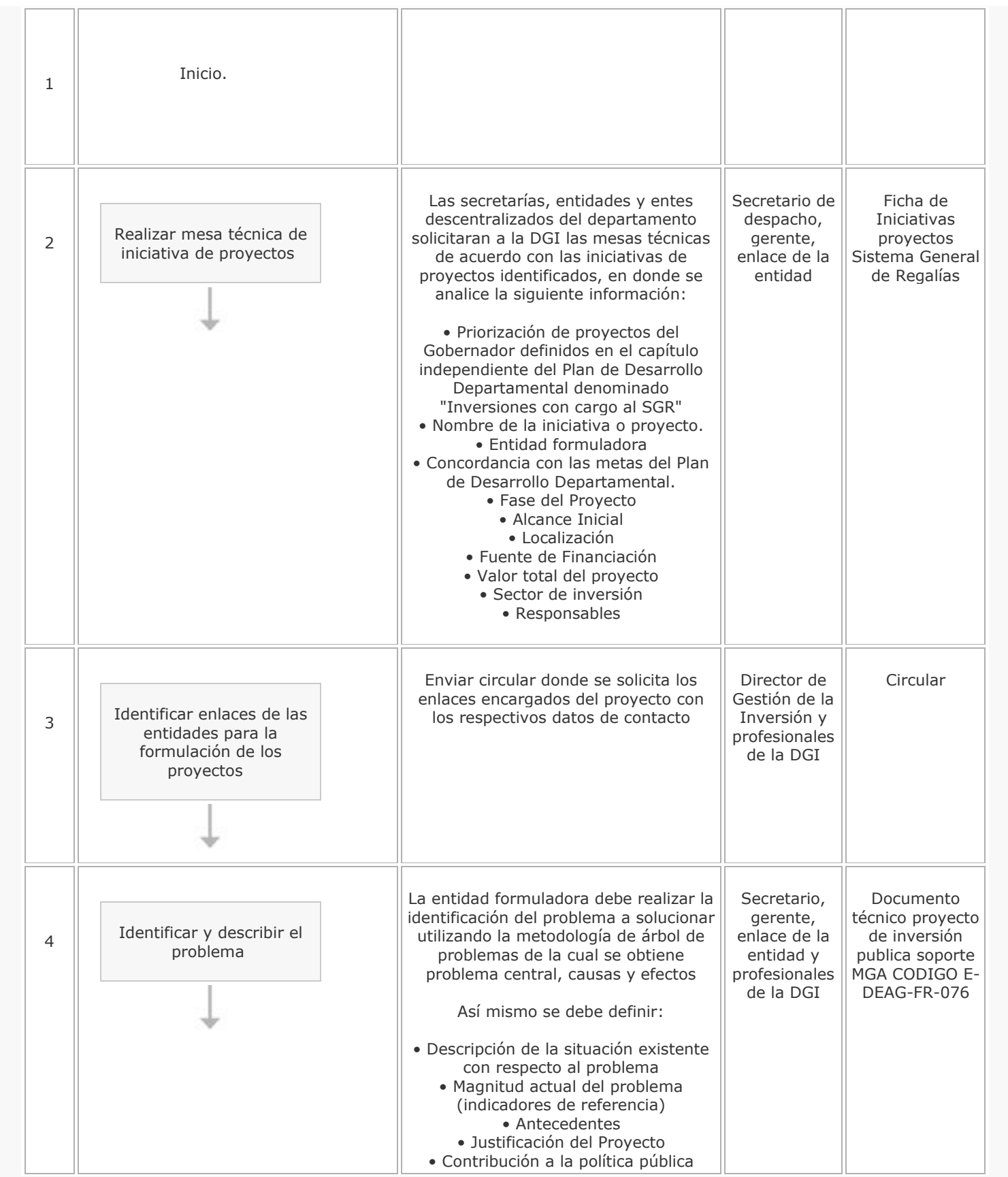

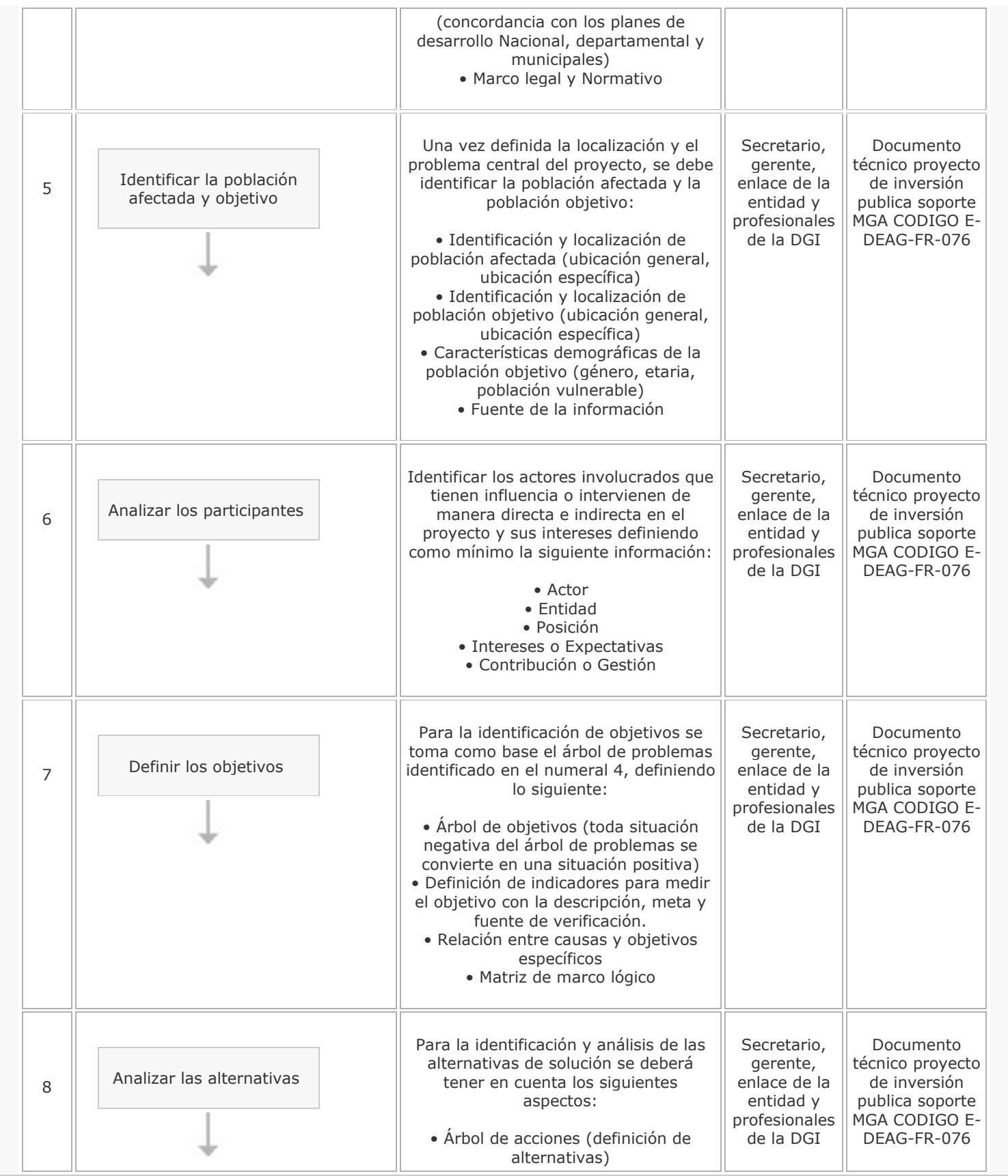

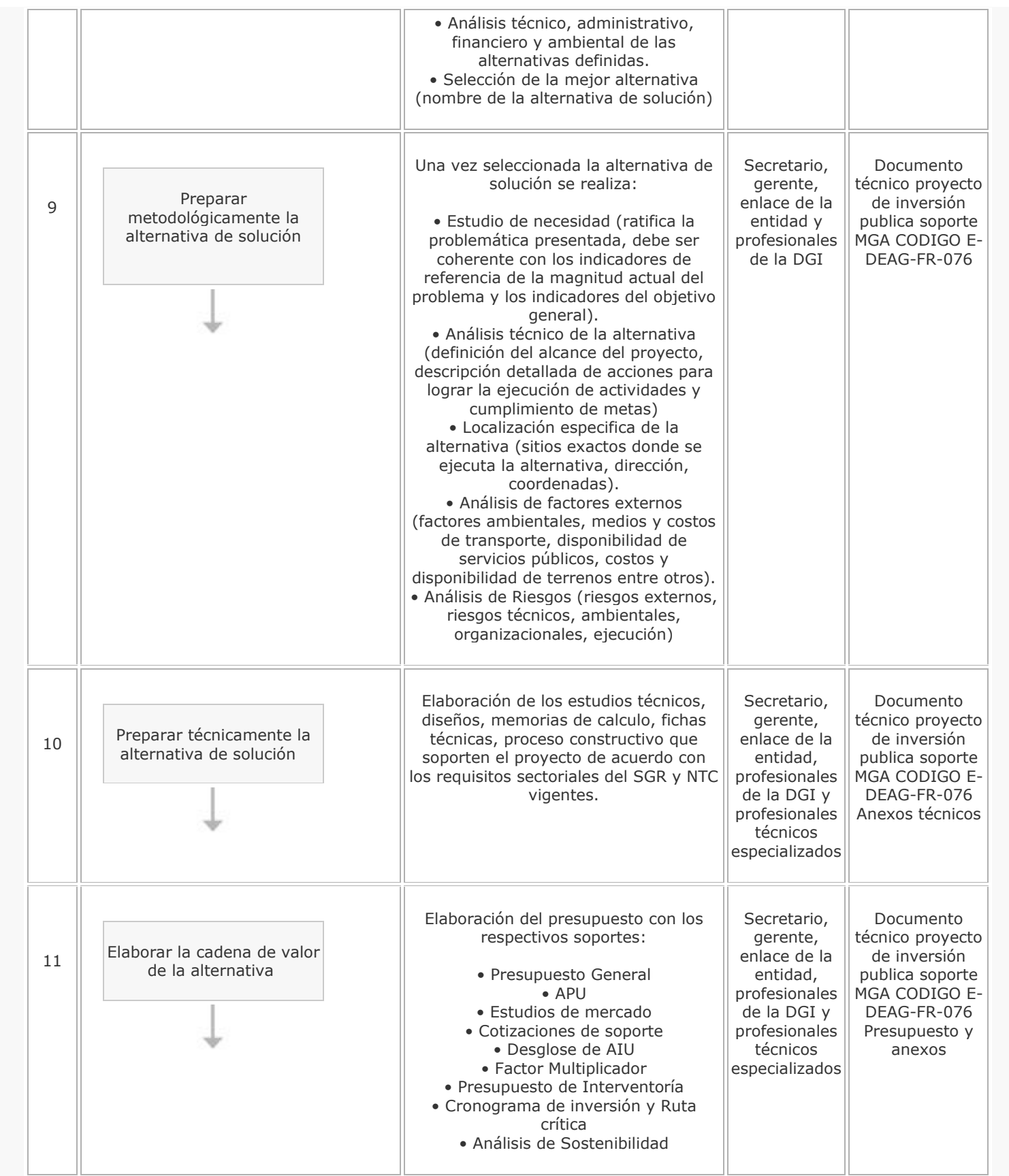

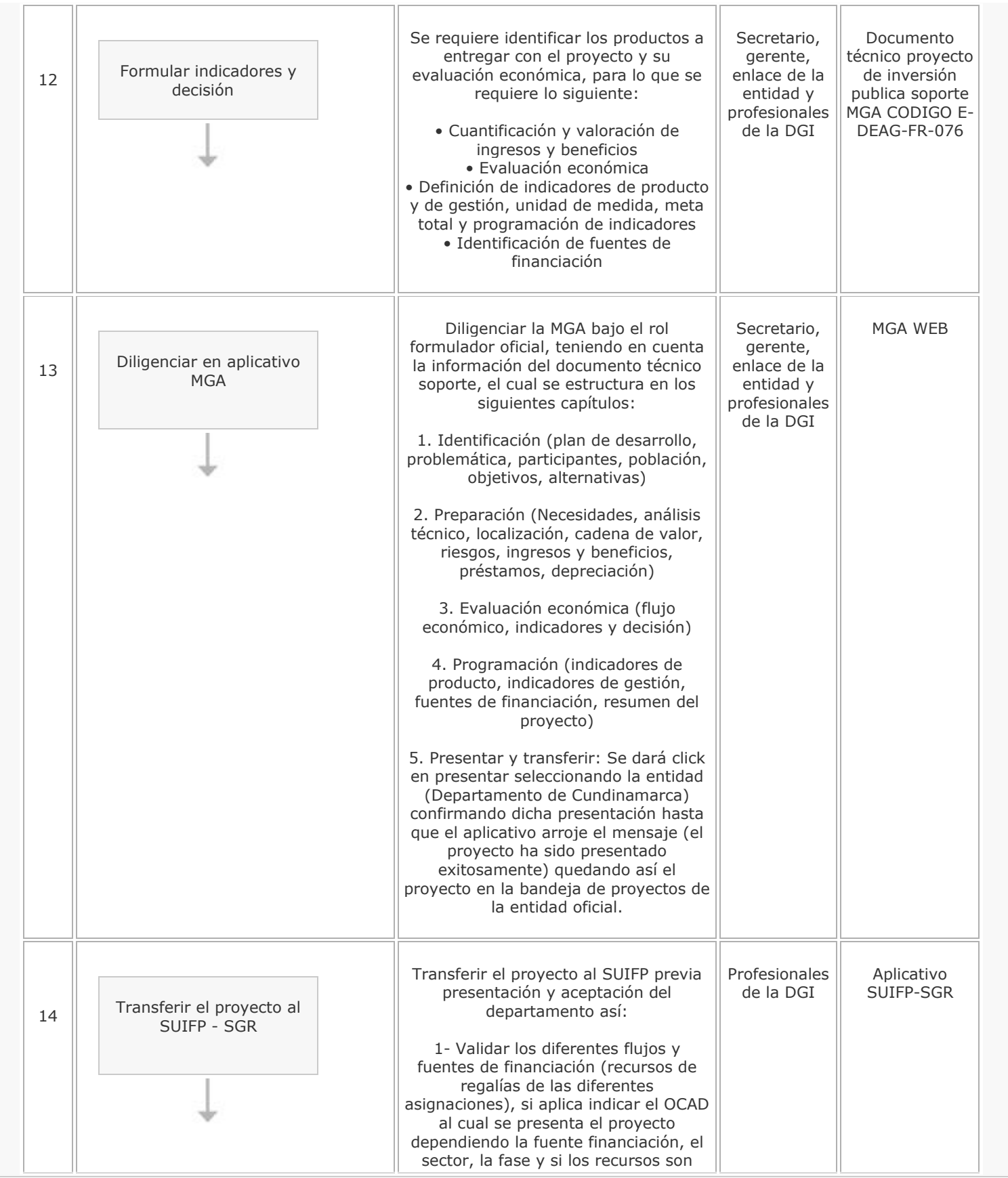

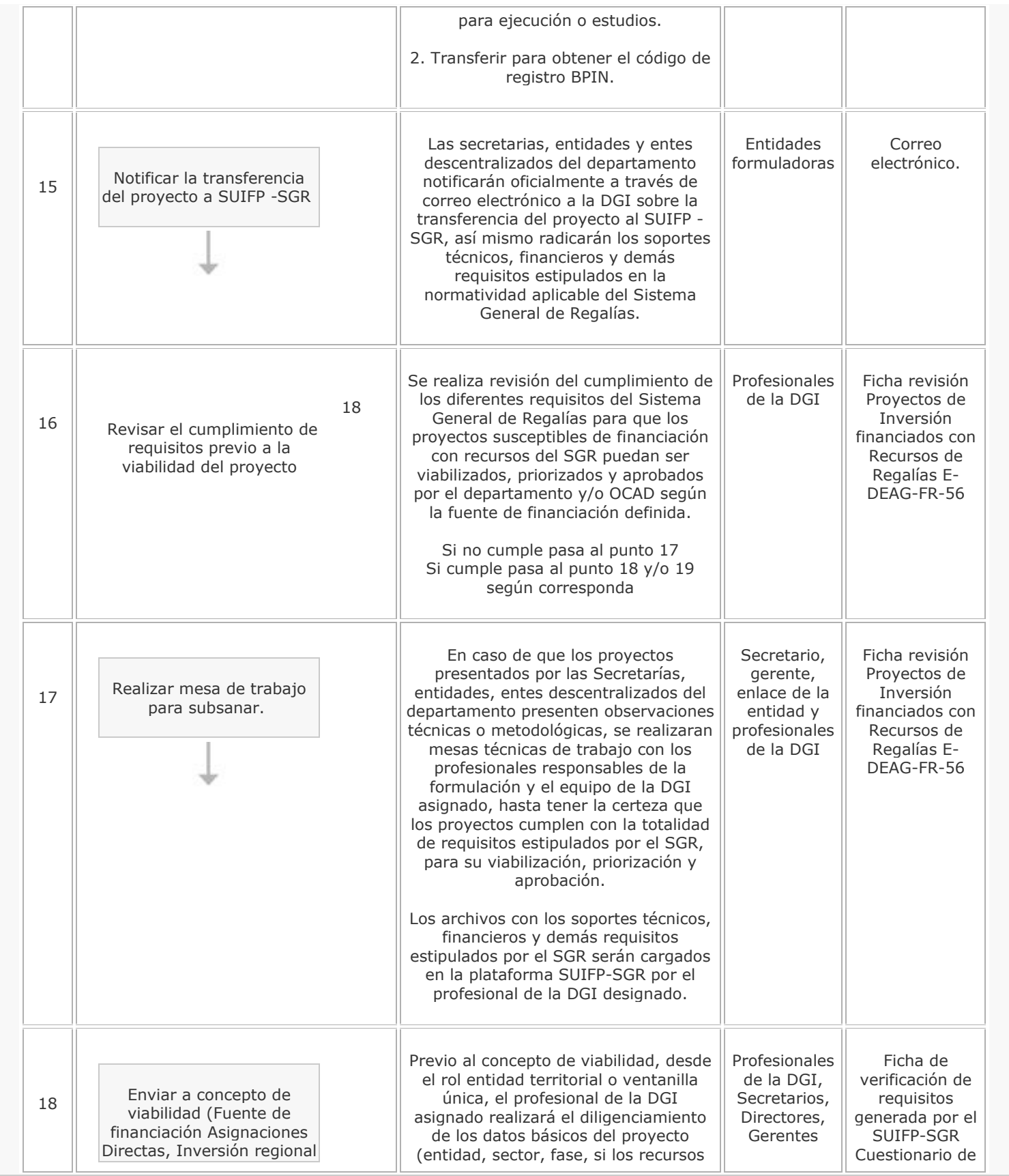

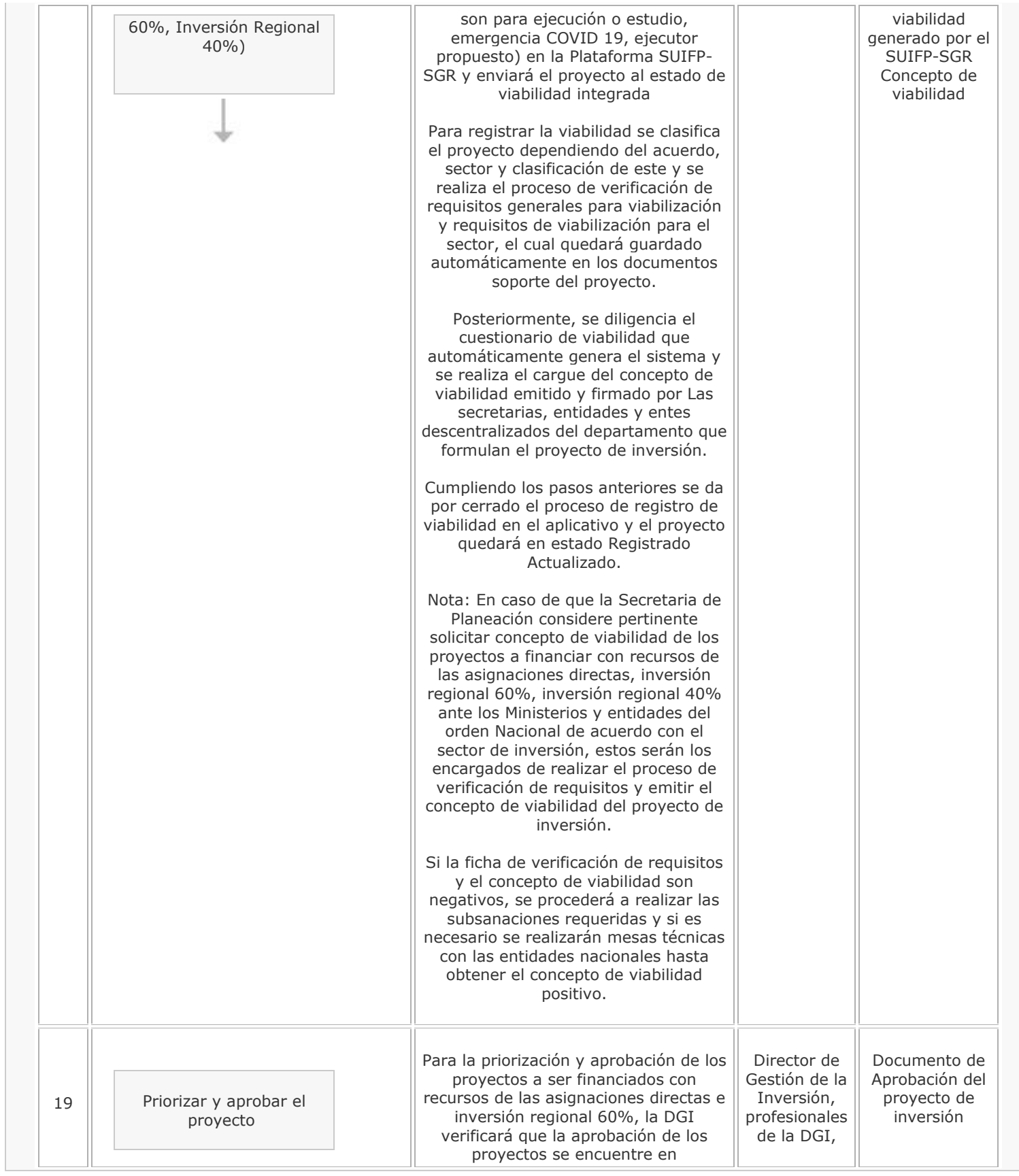

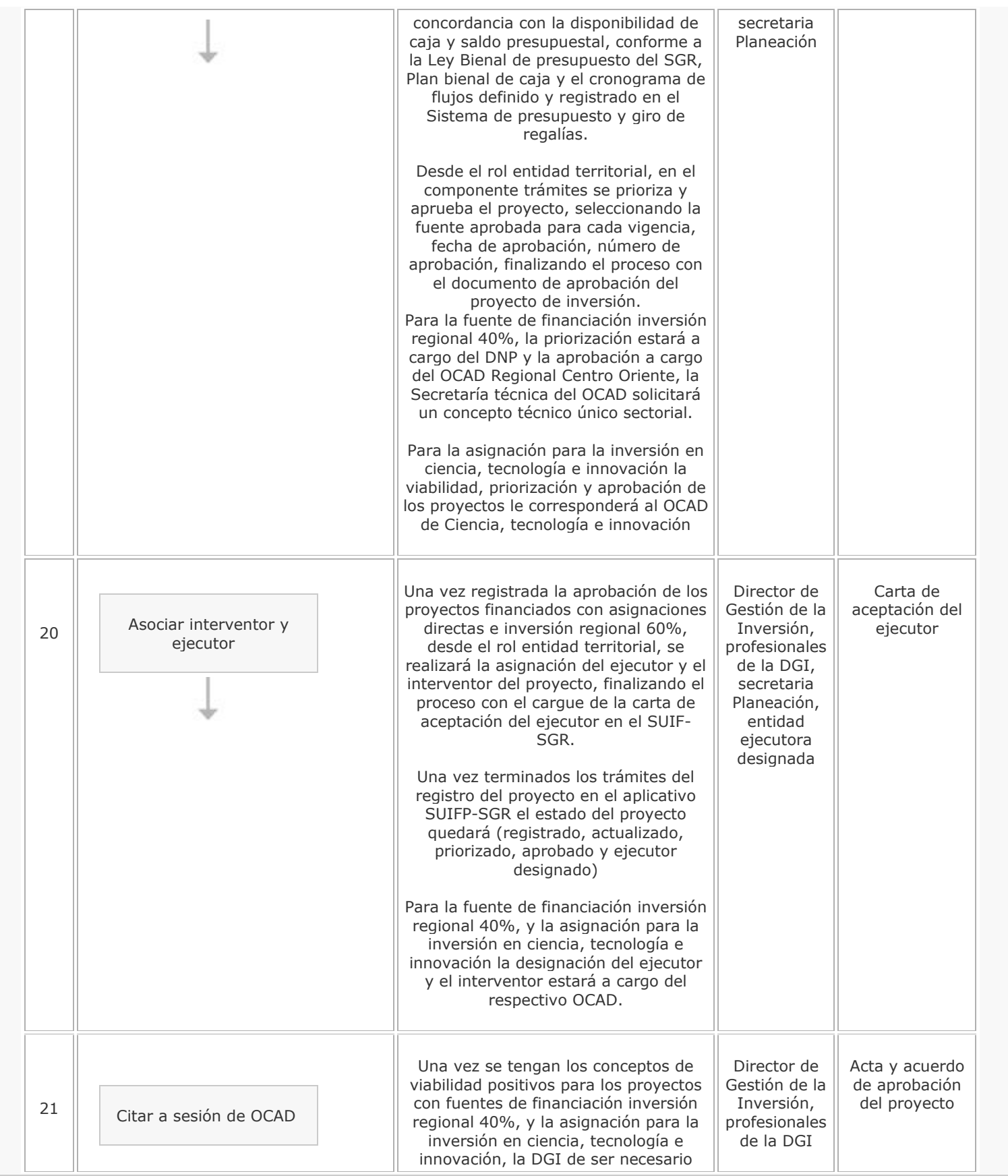

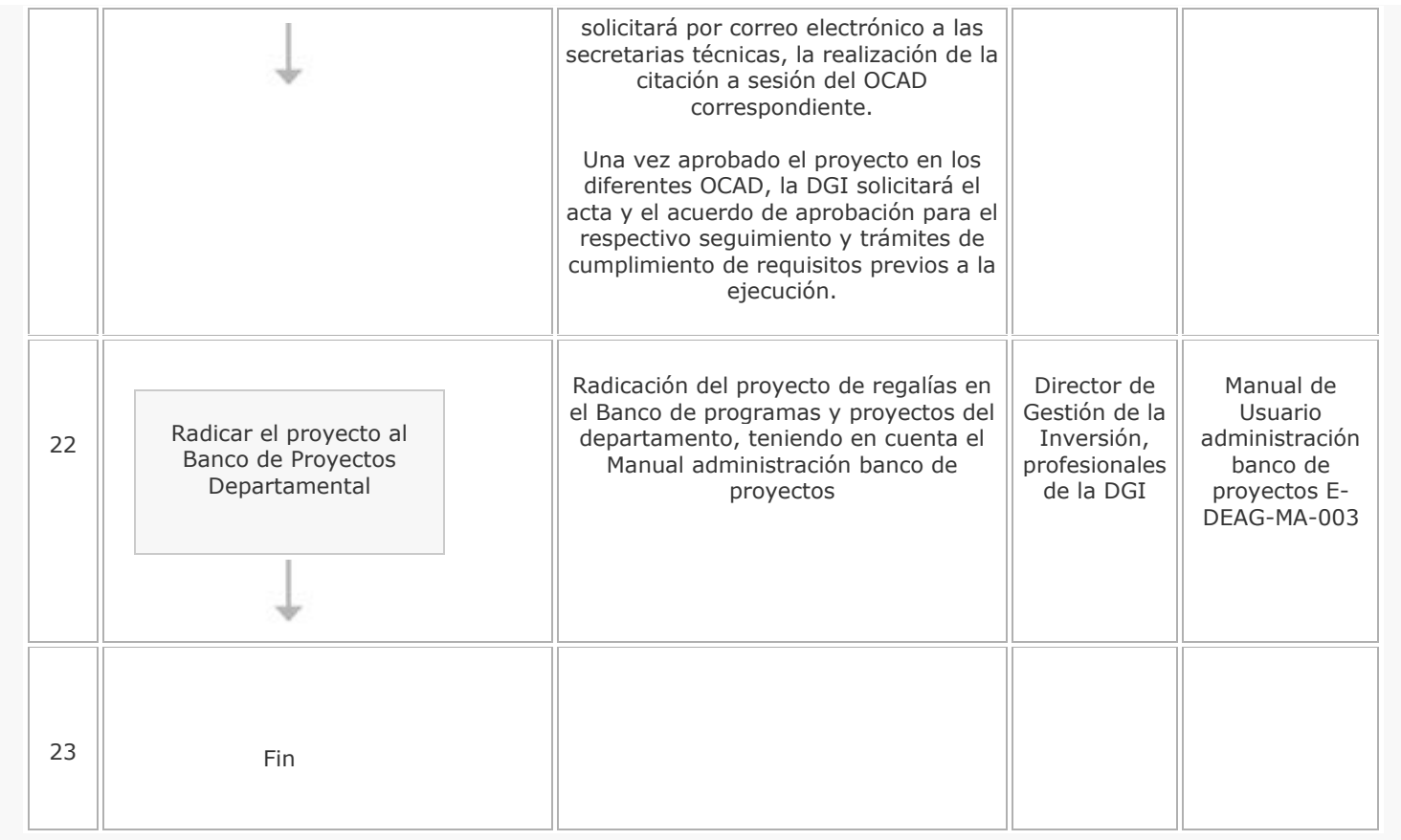

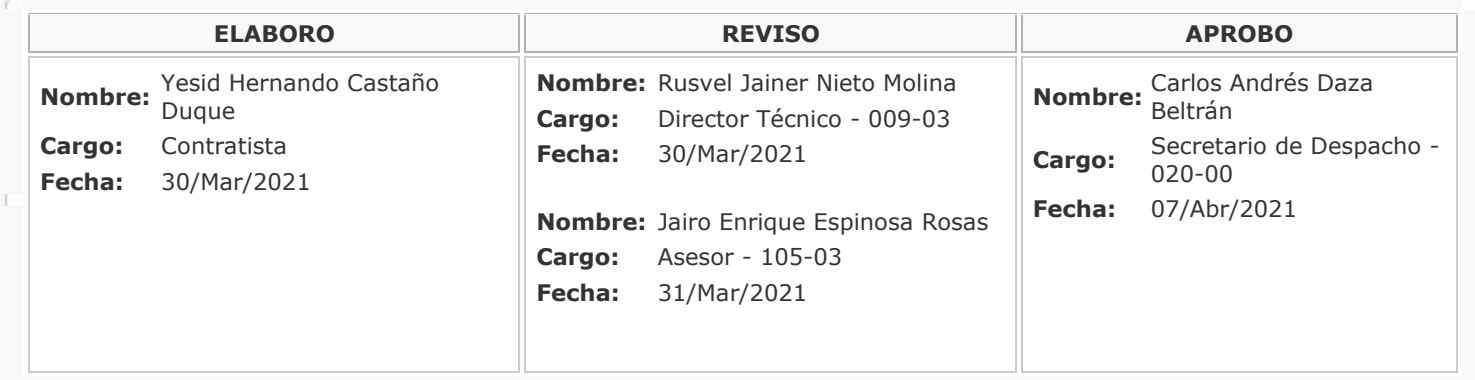

**FECHA VERSION CAMBIO MOTIVO** 16/Jun/2020 1 Creación del documento.  $30$ /Mar/2021  $\|$ 2 Cambio de normatividad aplicable, actualización de actividades. Actualización según nueva ley de regalías